# ObjectivesExceptions

# **New Extra Credit Opportunity**

- ACM Tech Talks
- Software-engineering focused

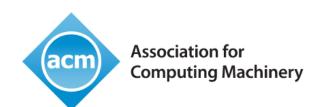

- Large Language Models and the End of Programming with Matt Welsh
- > Effective Developer Testing with Mauricio Aniche
- Tradeoffs in the Software Workflow with Titus Winters
- >And more

https://learning.acm.org/techtalks-archive

#### Review

- 1. What are the benefits of the Collections Framework?
- 2. What is an Exception?
- 3. What are the different categories of exceptions?
  - What are examples (i.e., class names) of those categories of exceptions?
- 4. What is Eclipse? What can it do?

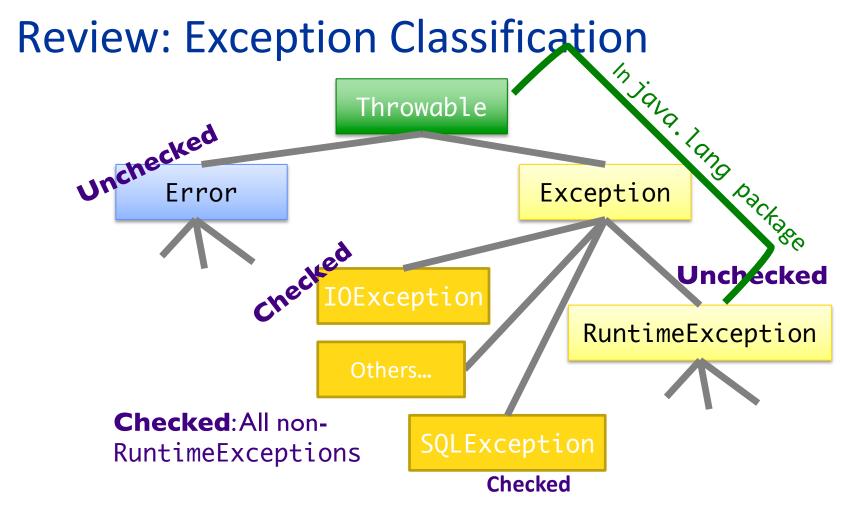

#### **THROWING EXCEPTIONS**

# Methods and Exceptions Example

- BufferedReader has method readLine()
  - Reads a line from a *stream*, such as a file or network connection
- Part of Advertising
  public String readLine() throws IOException

Interpreting the header: readLine will

- return a String (if everything went right)
- throw an IOException (if something went wrong)

# **Advertising Checked Exceptions**

- Advertising in Javadoc: document under what conditions each exception is thrown
  - >@throws tag
- Examples of when your method should advertise the checked exceptions that it may throw
  - Your method calls a method that throws a checked exception
  - Your method detects an error in its processing and decides to throw an exception

# Example: Passing an Exception "Up"

```
public String readData(BufferedReader in)
    throws IOException {
        String str1 = in.readLine();
        return str1;
}
Throws an IOException
```

- readData calls readLine, which can throw an IOException
- If readLine throws this exception to our method
  - readData throws the exception as well
  - Whoever calls readData will handle exception

# Example: Throwing An Exception We Created

- 1. Create a new object of class IllegalArgumentException
  - Class derived from RuntimeException
- 2.throw it
  - Method ends at this point
  - Calling method handles exception

```
if (grade < 0 || grade > 100) {
    throw new IllegalArgumentException();
}
```

Sprenkle - CSCI209

Equivalent in Python?

#### A More Descriptive Exception

- Four constructors for most Exception classes
  - Default (no parameters)
  - >Takes a String message
    - Describe the condition that generated this exception more fully
  - >And 2 more

```
if (grade < 0 || grade > 100) {
     throw new IllegalArgumentException(
          "Grade is not in valid range (0-100)");
}
```

The best error messages include all state that could have contributed to the problem

Oct 20, 2023

# **Common Exception Classes**

| Name                     | Purpose                                                                                  |
|--------------------------|------------------------------------------------------------------------------------------|
| IllegalArgumentException | When caller passes in inappropriate argument                                             |
| IllegalStateException    | Invocation is illegal because of receiving object's state. (Ex: closing a closed window) |

- Both inherit from RuntimeException
- May seem like these cover everything but only used for certain kinds of illegal arguments and exceptions
- Not used when
  - > A null argument passed in; should be a NullPointerException
  - Pass in invalid index for an array; should be an IndexOutOfBoundsException

# Goal: Failure Atomicity

- After an object throws an exception, the object should be in a well-defined, usable state
  - A failed method invocation should leave object in state prior to invocation
- Approaches:
  - Check parameters/state before performing operation(s)
  - Do the failure-prone operations first
  - Use recovery code to "rollback" state
  - >Apply to temporary object first, then copy over values

# Birthday Error Handling Discussion

- Design decision:
  - Since month and day are not independent, should be set together rather than separately
- Check all the error cases before setting the instance variables
  - Don't want an inconsistent resulting birthday
- IllegalArgumentException is appropriate
  - Programming error
  - Caller should catch those errors before executing program

#### Javadoc Guidelines about @throws

- Always report if throw checked exceptions
- Report any unchecked exceptions that the caller might reasonably want to catch
  - > Exception: NullPointerException
  - Allows caller to handle (or not)
  - Document exceptions that are independent of the underlying implementation
- Errors will **not** be documented as they are unpredictable

#### **HANDLING EXCEPTIONS**

# **Handling Exceptions**

- After an exception is thrown, some part of program needs to *catch* it
- What does it mean to catch an exception?
  - Program knows how to deal with the situation that caused the exception
  - ➤ Handles the problem—hopefully gracefully, without exiting

# **Handling Exceptions**

 JVM's exception-handling mechanism searches for an exception handler—the error recovery code

- Exception handler deals with a particular exception
- Searches call stack for a method that can handle (or catch) the exception

Method without an exception handler

Method with an exception handler

Method call

Method call

Method call

Method call

Method call

Method call

Method call

Method call

Method call

Oct 20, 2023

Sprenkle - CSCI209

17

# Try/Catch Block

The simplest way to catch an exception

Syntax:

# Try/Catch Block

- Code in try block runs first
- If try block completes without an exception, catch block(s) are not executed

- If try code generates an exception
  - >A catch block runs
  - Remaining code in try block is not executed
- •If an exception of a type other than ExceptionType is thrown inside try block, method exits immediately\*

# Try/Catch Block

- You can have more than one catch block
  - > To handle > 1 type of exception
- If exception is not of type
   ExceptionType1, falls to
   ExceptionType2, and so forth
  - > Run the first matching catch block

Can catch any exception with Exception e but won't have customized messages

# Try/Catch Example

# Try/Catch Example

Alternatively, a more precise (child Exception class) catch may help pinpoint error

But could result in messier code

# The finally Block

- Optional: add a finally block after all catch blocks
  - Code in finally block always runs after code in try and/or catch blocks
    - After try block finishes or, if an exception occurs, after the catch block finishes

```
try {
    ...
} catch (Exception e) {
    ...
} finally {
    ...
}
```

- Allows you to clean up or do maintenance before method ends (one way or the other)
  - > E.g., closing files or database connections

# Practice: try/catch/finally Blocks

#### • Which statements run if:

- 1. Neither statement1 nor statement2 throws an exception
- 2. statement1 throws an EOFException
- statement2 throws an EOFException
- 4. statement1 throws an IOException

# Practice: try/catch/finally Blocks

#### • Which statements run if:

- Neither statement1 nor statement2 throws an exception
  - 1, 2, 5, 6
- statement1 throws an EOFException
  - 1,3,4,5,6
- 3. statement2 throws an EOFException
  - 1,2,3,4,5,6
- 4. statement1 throws an IOException
  - 1,5

Oct 20, 2023

# Fun Fact: Python also has finally

```
def divide(x, y):
    try:
        result = x / y
    except ZeroDivisionError:
        print("division by zero!")
    else:
        print("result is", result)
    finally:
        print("executing finally clause")
```

https://docs.python.org/3/tutorial/errors.html

# Fun Fact: Python also has finally

```
def divide(x, y):
    try:
        result = x / y
    except ZeroDivisionErr( executing finally clause
        print("division by |>>> divide(2, 0)
    else:
        print("result is",
    finally:
```

```
>>> divide(2, 1)
                          result is 2.0
                          division by zero!
                         executing finally clause
                         >>> divide("2", "1")
     print("executing fi executing finally clause
                          Traceback (most recent call last):
                          File "<stdin>", line 1, in <module>
                          File "<stdin>", line 3, in divide
                          TypeError: unsupported operand
https://docs.python.orgtype(s) for /: 'str' and 'str'
```

# Catching More Than One Exception Type

Can catch multiple exception types in one catch block

# What to do with a Caught Exception?

Print/log the stack after the exception occurs

```
java.io.FileNotFoundException: fred.txt
  at java.io.FileInputStream.<init>(FileInputStream.java)
  at java.io.FileInputStream.<init>(FileInputStream.java)
  at ExTest.readMyFile(ExTest.java:19)
  at ExTest.main(ExTest.java:7)
```

How helpful is this output? How user friendly is it?

# What to do with a Caught Exception?

- Print/log the stack after the exception occurs
  - > But, what else can we do?

- Generally, two options:
  - 1. Catch the exception and recover from it
  - 2. Pass exception up to whoever called it

# Programming with Exceptions

- Exception handling is slow
- Group relevant code together
  - Scope of try/catch block should be small
- Use one big try block instead of nesting try-catch blocks
  - Speeds up Exception Handling
  - Otherwise, code gets too messy
- Don't ignore exceptions (e.g., catch block does nothing)
  - > Better to pass them along to higher calls

```
try {
    catch () {
    }
    try {
    }
    catch () {
}
```

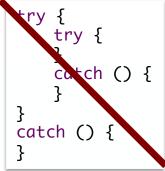

Oct 20, 2023 Sprenkle - CSCI209

34

# Summary: Methods Throwing Exceptions

- API documentation tells you if a method can throw an checked exception
  - >If so, you **must** handle it
- If your method could possibly throw an exception (by generating it or by calling another method that could), advertise it!
  - ➢ If you can't handle every error, that's OK…let whoever is calling you worry about it
  - However, they can only handle the error if you advertise the exceptions you can't deal with

# **Creating Custom Exception Class**

- Try to reuse an existing exception
  - Match in name as well as semantics.

 If you cannot find a predefined Java Exception class that describes your condition, implement a new Exception class

# Discussion: Benefits of Exceptions

- Been talking about details...
- Why does Java have exceptions as part of the language?

#### **Exceptions Summary**

- Exception handling should be exceptional
  - > It is expensive
- Try to prevent Runtime Exceptions
- Throw exceptions in your code for improved error handling/robustness
- If your code calls a method that throws a checked exception
  - Catch the exception if you can handle it well OR
  - Throw the exception to whoever called you and let them handle it

# Assignment 5

- Practicing with Eclipse
- Inheritance, Collections
- Due Monday, October 30